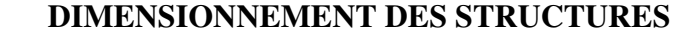

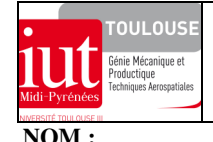

*APPLICATION A LA MODELISATION DES STRUCTURES PAR ELEMENTS FINIS*

ex-ef-guignol-triangule.doc/version du 01/11/2010/JG

# **GUIGNOL AERONAUTIQUE**

# **1. MISE EN SITUATION**

On donne la représentation partielle (voir mise plan de **définition** sur dernière page) d'un mécanisme de commande d'une trappe ventrale d'un avion A340 . Il est composé :

- d'un guignol triangulé et articulé sur chape liée au « bâti ».

- de deux biellettes rotulées à leurs extrémités assurant la transmission du mouvement de commande sur des directions perpendiculaires

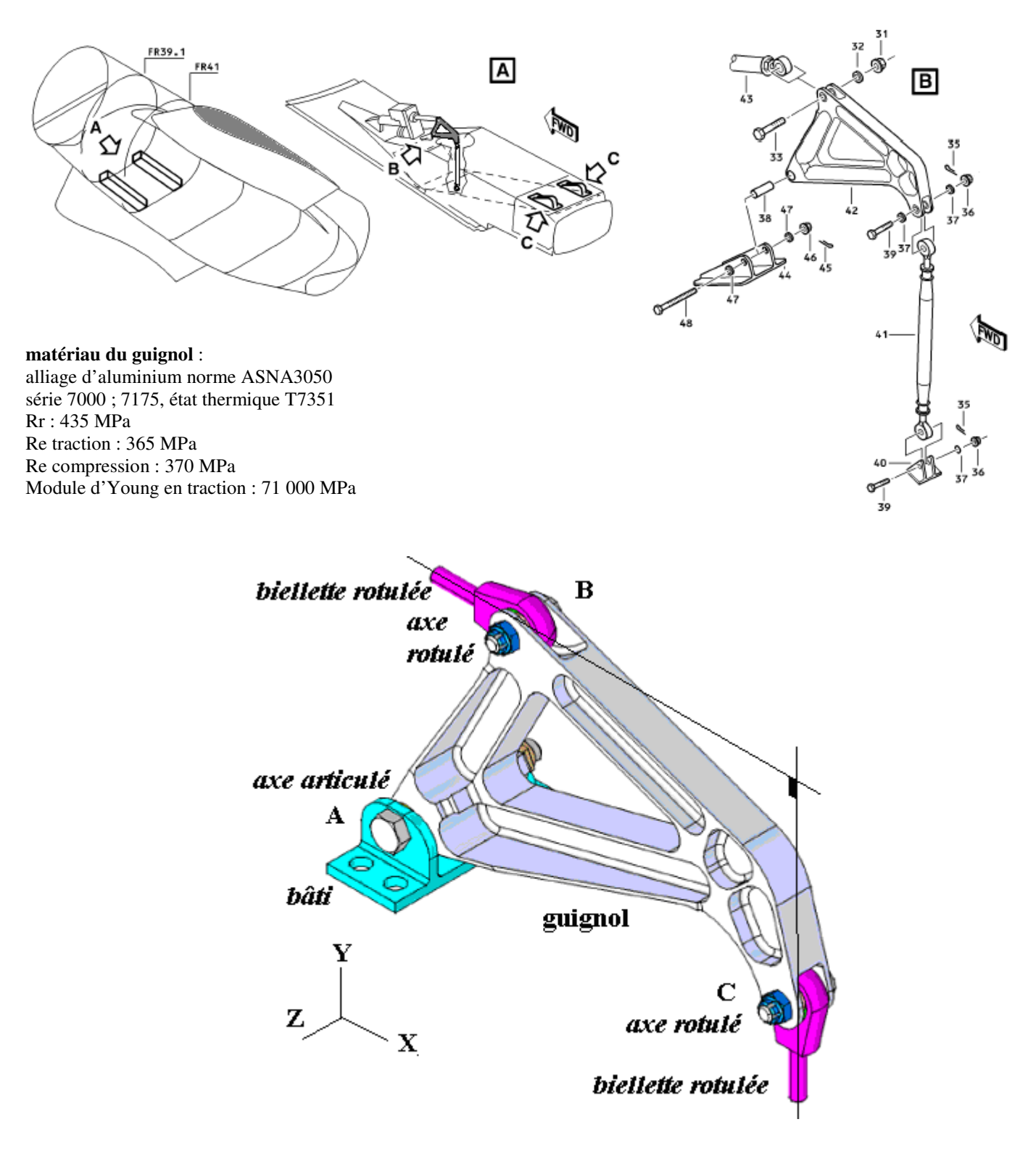

## **2. ETUDE STATIQUE PRELIMINAIRE**

Afin de déterminer les actions transmissibles par ce guignol, il s'agit d'abord d'étudier son état d'équilibre en respectant scrupuleusement la démarche

- système isolé :
- bilan des actions mécaniques transmissibles (écrire les torseurs des actions mécaniques transmissibles) :
- indiquer quel équilibre préalable faut-il réaliser :
- nombre d'inconnues algébriques :
- $\blacklozenge$  application du principe fondamental :
- résolution graphique sur la figure ci-après (échelle des forces : 10000 N représenté par 100 mm)

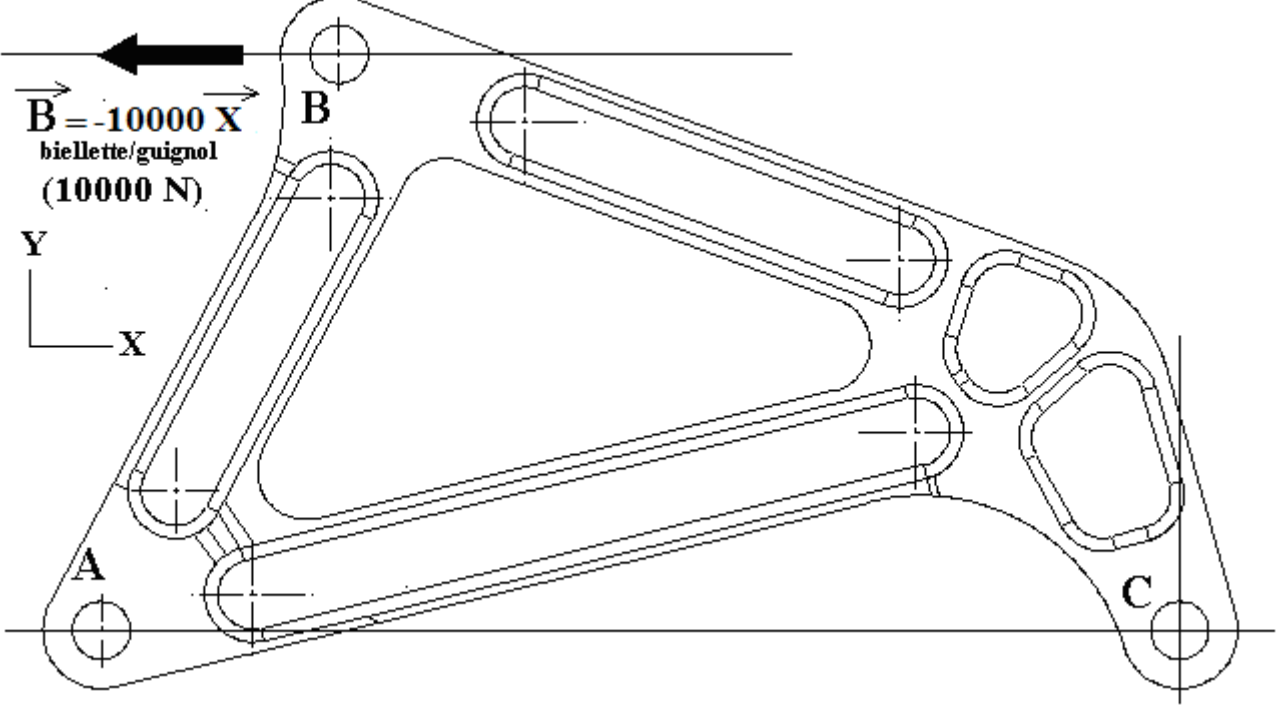

◆ résultats :

## **3. MODELE SIMPLIFIE POUR CALCUL MANUEL**

## **3.1 Objectif**

Dans le cadre d'un **pré-dimensionnement** de ce guignol on veut estimer les niveaux de contraintes dans les zones courantes des trois bras composant cette pièce. On propose un modèle **simplifié** de ce guignol avec un *comportement de poutre* pour un calcul manuel. Pour cela on trace les lignes moyennes de trois poutres (encastrées entre-elles) de section constante en I passant par les centres géométriques des liaisons A, B, C. Bien que les actions mécaniques extérieures aux liaisons A, B, C soient connues (cf. §2), ce modèle de calcul ne permet pas de calculer les efforts transmissibles dans ces poutres à partir des seules équations issues du principe fondamental de la statique, cette structure est dite **intérieurement hyperstatique.**

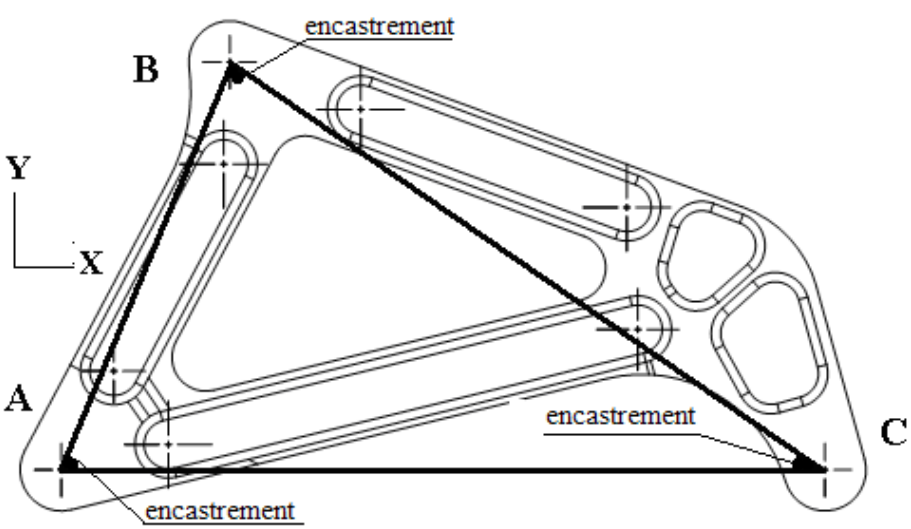

# **3.2 Isostatisme intérieur de la structure**

Afin de permettre le calcul des efforts transmissibles dans chaque poutre à partir des seules équations issues du principe fondamental de la statique, il faut rendre ce modèle de calcul **intérieurement isostatique**. Pour cela il est nécessaire de l'aménager en remplaçant les liaisons entre poutres aux nœuds A, B, C (encastrement) par d'autres liaisons.

 $\blacklozenge$  pour chaque jonction-noeud de poutre  $(A, B, C)$  proposer des liaisons usuelles entre poutres garantissant l'isostatisme intérieur de cette structure :

quelle est l'incidence pour les efforts transmissibles dans les trois poutres :

 dessiner ci-contre chaque jonction-nœud sous la forme d'un schéma technologique en perspective isométrique faisant apparaitre ces trois liaisons

# **3.3 Etude du comportement de la poutre AB**

On souhaite étudier le comportement de la poutre AB, pour cela respecter scrupuleusement la démarche proposée. *3.3.1 Etude de l'équilibre de la poutre AB* 

- système isolé :
- bilan des actions mécaniques transmissibles (écrire les torseurs des actions transmissibles) :
- nombre d'inconnues algébriques :
- application du principe fondamental :
- $\blacklozenge$  conclure :

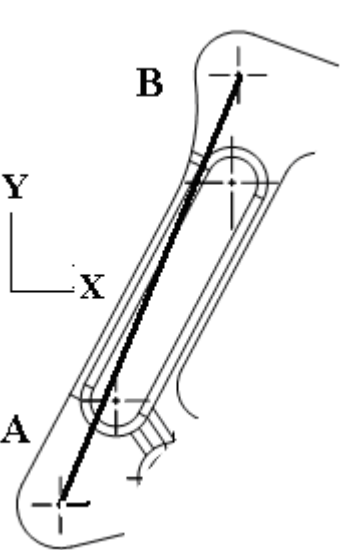

Z X

B

 $A \neq C$ 

Y

- *3.3.2 Etude de l'équilibre d'une jonction-nœud B* 
	- système isolé (sans ambigüité) :
	- bilan des actions mécaniques transmissibles (écrire les torseurs
- nombre d'inconnues algébriques :
- application du principe fondamental :

 résolution graphique sur la figure ci-après (échelle des forces : 10000 N représenté par 50 mm) ◆ résultats :

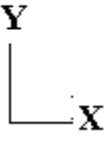

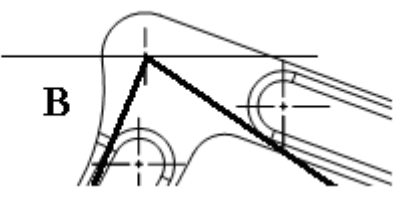

## *3.3.3 Retour à l'équilibre de la poutre AB*

nouveau bilan des actions mécanique

application du principe fondamental :

 représentation graphique des efforts sur la figure ci-après (échelle des forces : 10000 N représenté par 50 mm) ◆ résultats :

#### *3.3.4 Eléments du torseur de cohésion au centre géométrique d'une section de la poutre AB*

 on considère que la poutre AB avec une section constante en I. Pour une section courante de AB mettre en place les éléments de réduction du torseur de cohésion (représenter le repère local et préciser la normale sortante *x*) et en déduire les sollicitations :

 calculer pour cette section les contraintes engendrées par ces sollicitations et donner une représentation vectorielle de l'état des contraintes :

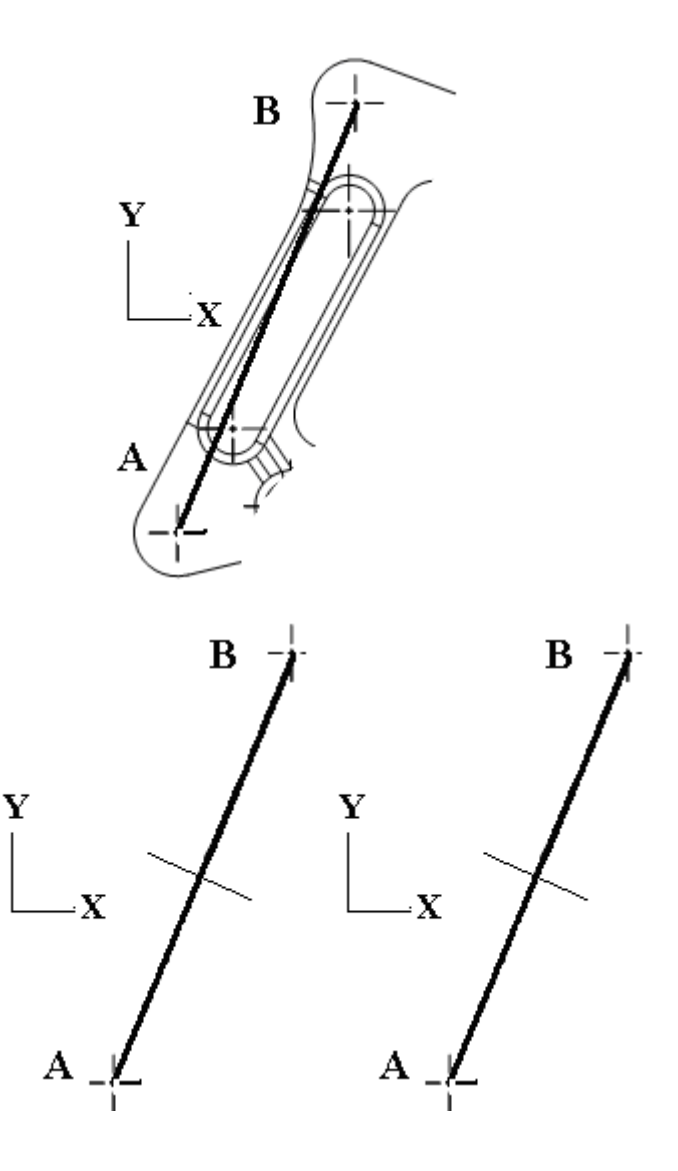

## **3.4 Etude du comportement d'une chape du guignol**

On donne la représentation d'une articulation rotule et de ses chargements extérieurs (liaisons sans jeu et sans frottement)

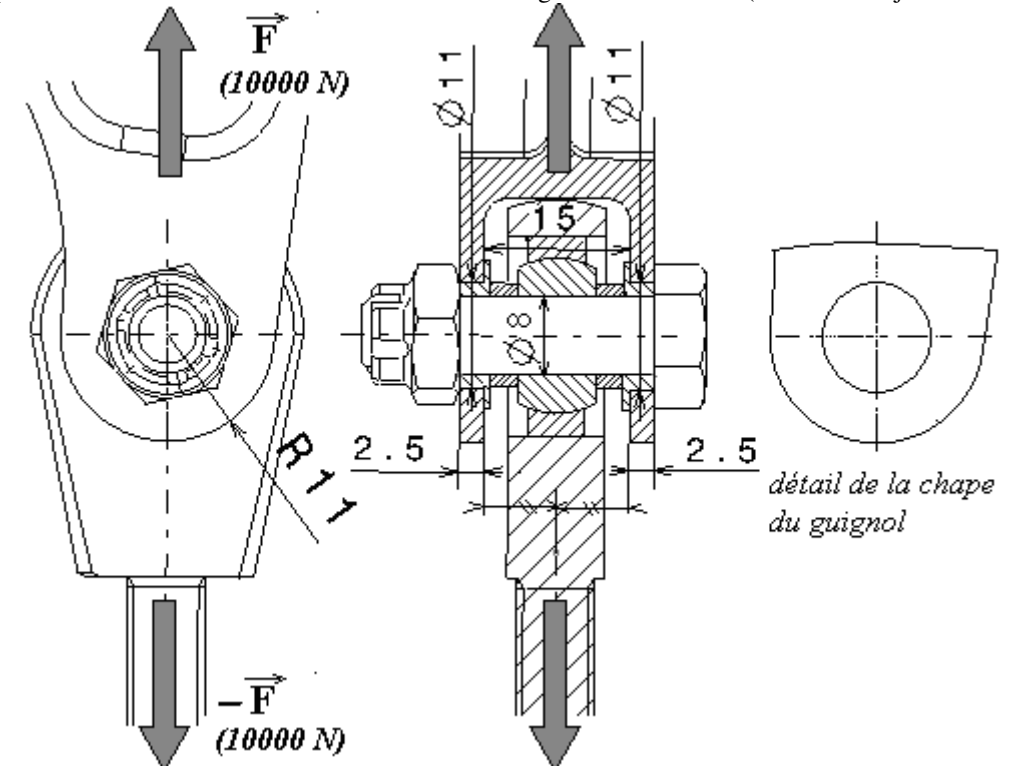

 sur le détail de la chape du guignol représenter et désigner les trois modes de ruine (rupture ou détérioration) rencontrés sur ce type de structure

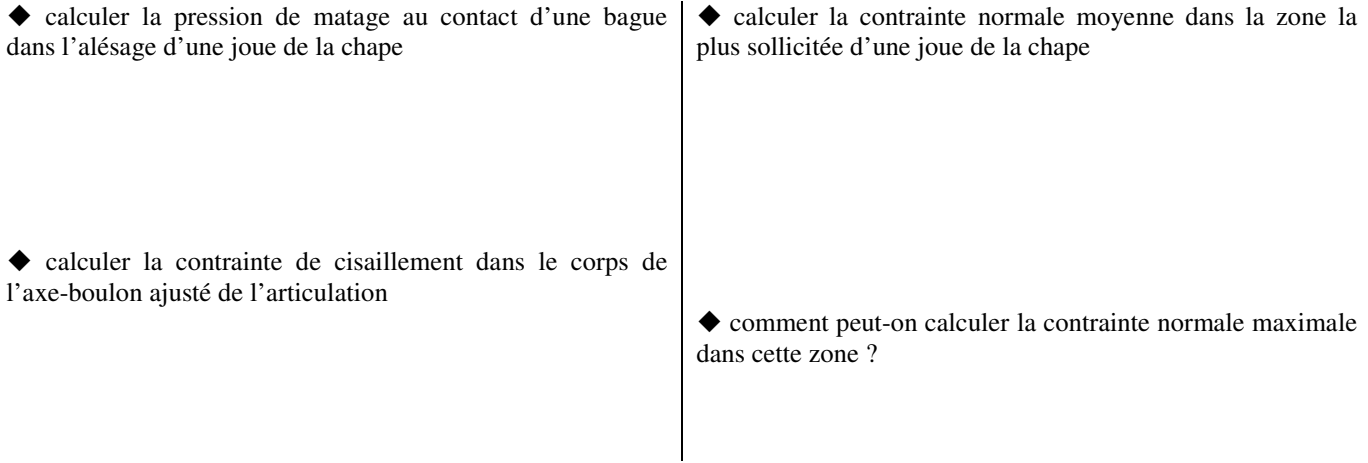

# **4. APPROCHE ENERGETIQUE POUR LE CALCUL DES STRUCTURES**

 Ecrire la relation de comportement généralisée entre efforts et déplacements pour un calcul statique d'une structure dans le domaine linéaire et élastique

Justifier l'utilisation d'une discrétisation (maillage) d'une structure en éléments finis

## **5. TYPES DE MODELISATIONS PAR ELEMENTS FINIS DU GUIGNOL**

Il s'agit de proposer trois modélisations par éléments finis de cette structure guignol. Dans le tableau ci après :

- désigner et représenter chaque type d'éléments finis utilisés, indiquer les ddl à chaque noeud
- après avoir indiquer la démarche pour élaborer le modèle, représenter l'allure simplifiée de chaque modélisation sur les silhouettes du modèle géométrique du guignol
- $\triangle$  comparer succinctement ces trois modélisations

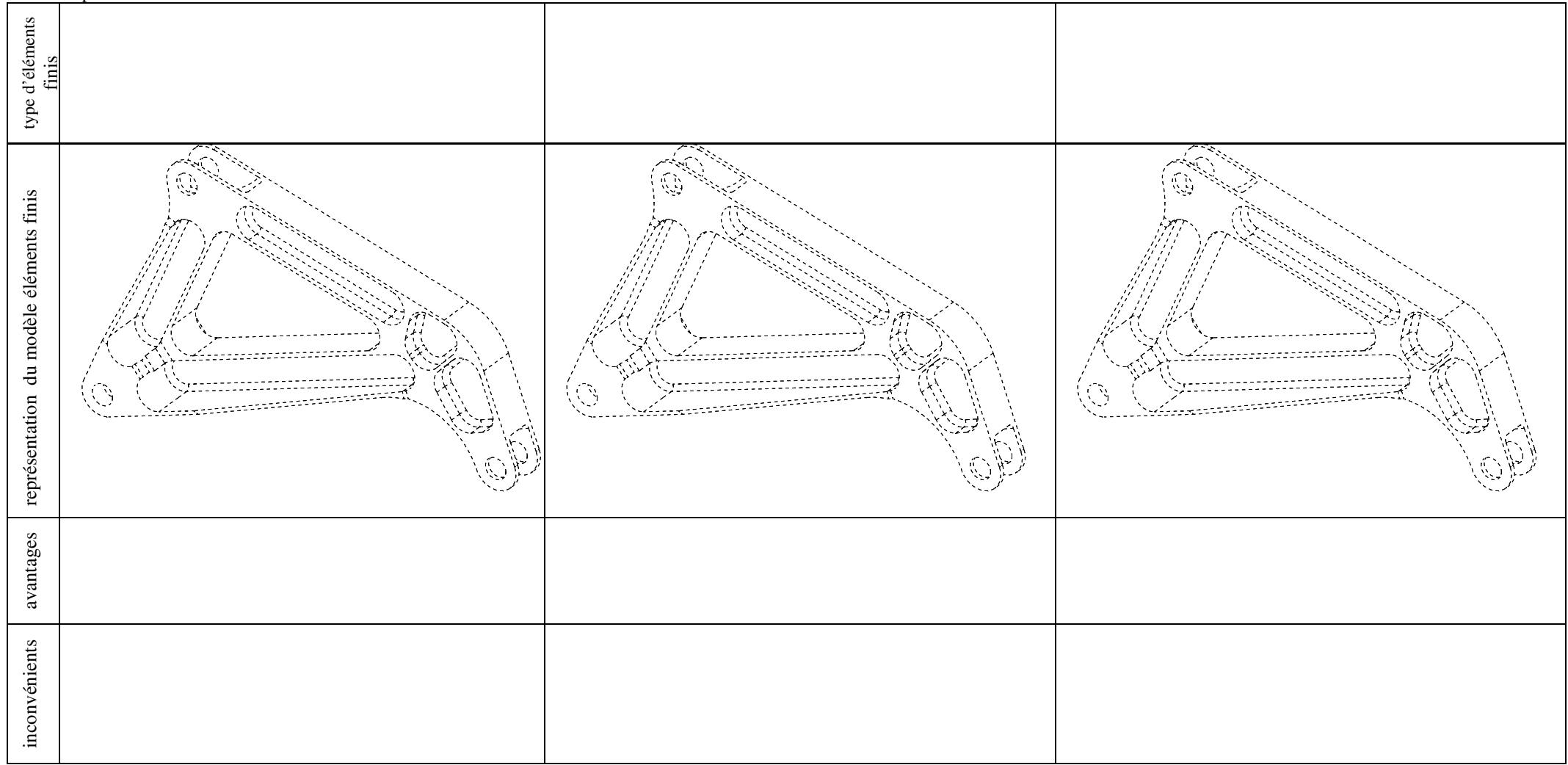

#### **6. MODELISATION PAR ELEMENTS FINIS DU GUIGNOL**

#### **6.1 Application des conditions aux limites**

- cas d'une modélisation du guignol en **éléments solides**.

 Proposer les conditions aux limites (chargements et liaisons) en utilisant les seuls résultats de l'étude statique préliminaire (cf §2 configuration d'efforts réalisant l'équilibre). Justifier. Les liaisons externes seront modélisées uniquement par des appuis ponctuels

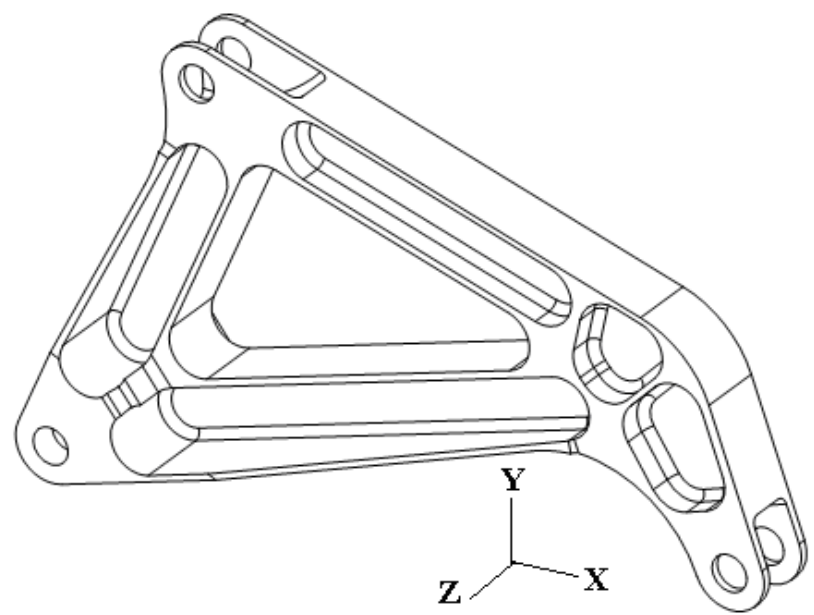

#### **6.2 Analyse des résultats**

## - cas d'une modélisation du guignol en **éléments poutres**.

Dans une section courante du bras AB, on donne les éléments de réduction du torseur de cohésion au centre géométrique G de la section et des résultats en contraintes normales. La représentation du champ des contraintes normales par une palette

d'isocouleurs est remplacée par des valeurs de contraintes normales

en MPa portées directement sur la section

 Représenter ci-dessous les seuls éléments de réduction du torseur de cohésion engendrant des contraintes normales

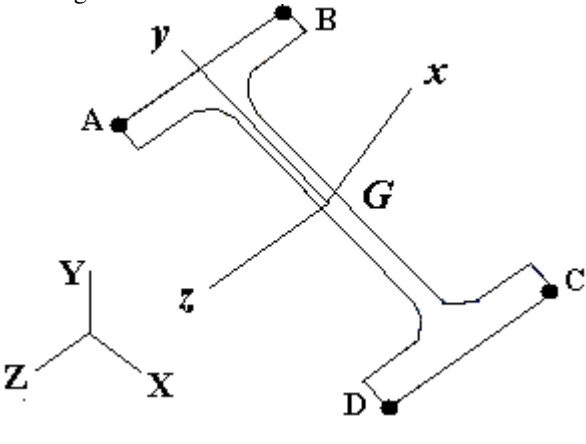

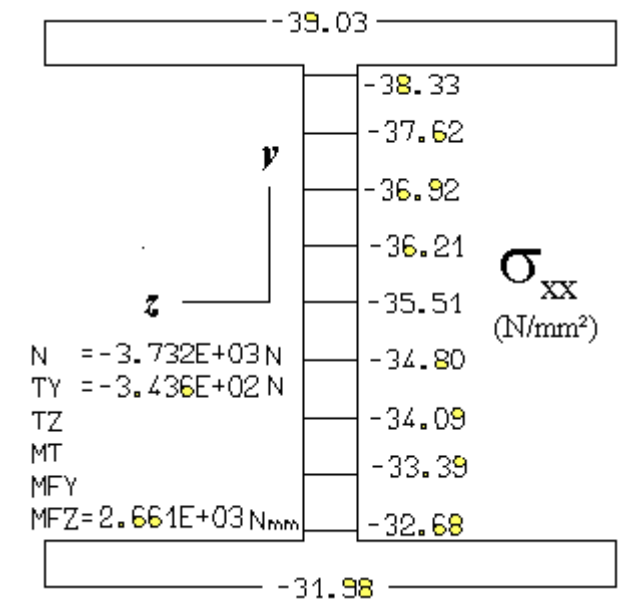

 Pour chaque élément de réduction calculer la contrainte normale maxi engendrée et représenter l'allure du champ des contraintes normales dans la section.

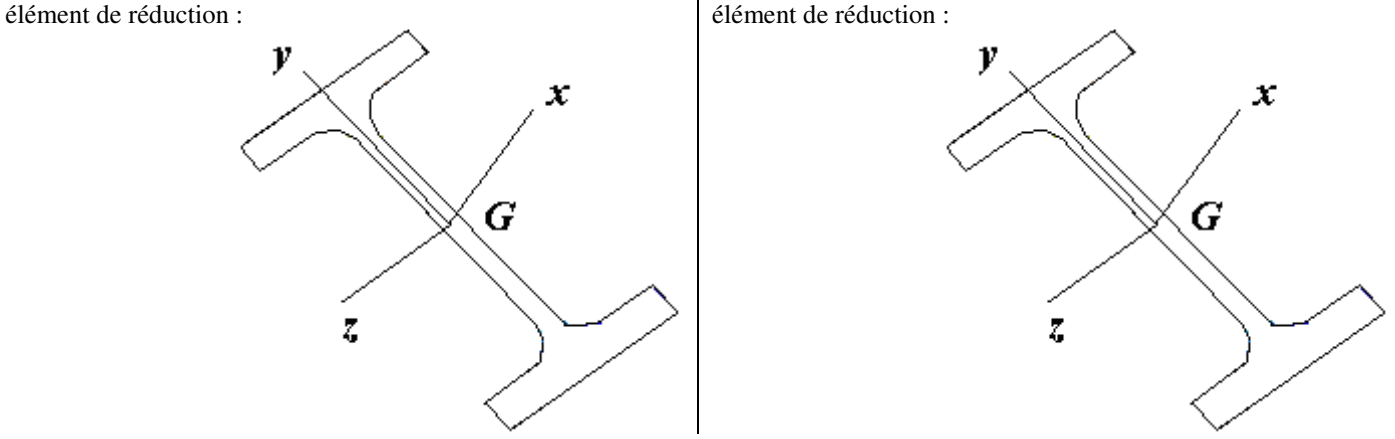

 En déduire et préciser la zone (points A, B, C, D, G de la figure des éléments de réduction) de la section où la contrainte normale totale est maximale :

 Pour l'élément de réduction engendrant des contraintes tangentielles, calculer la contrainte tangentielle maxi engendrée et représenter l'allure du champ des contraintes tangentielles dans la section. En déduire la zone de la section où la contrainte tangentielle est maximale élément de réduction :

v

x

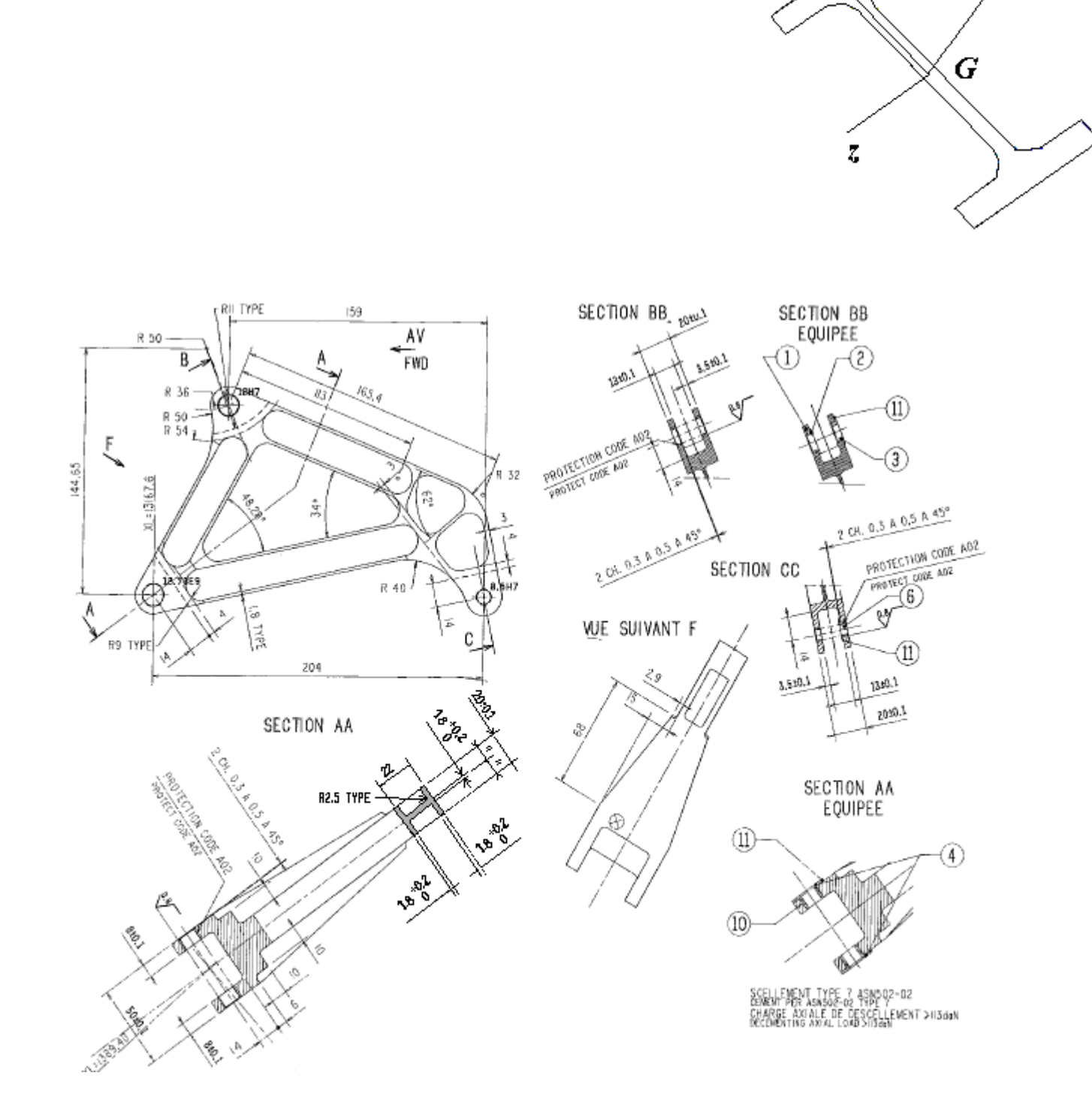

# **ELEMENTS DE CORRECTION**

*- système isolé : guignol* 

- *bilan des actions mécaniques appliquées au système isolé :* 
	- *action de la force extérieure* B *sur le guignol : connue*
	- *action du bâti, force* A *: support inconnu, norme inconnue*

*- action de la biellette, force* C *: support connu porté parallèle à l'axe* Y *(équilibre partiel préalable de la biellette) norme inconnue* 

*- 3 inconnues algébriques, 3 équations* 

*- principe fondamental de la statique : résolution graphique, loi des 3forces* 

 $\sum (\overrightarrow{F_{ext}}) = \vec{B} + \vec{A} + \vec{C} = \vec{0}$  (dynamique des forces fermé)

 $\overrightarrow{\sum}$   $\overrightarrow{M(F_{ext})/I}$  = 0 (les supports de  $\overrightarrow{B}$  et  $\overrightarrow{C}$  connus se coupent au point I, donc le support de  $\overrightarrow{A}$  passe au point I)

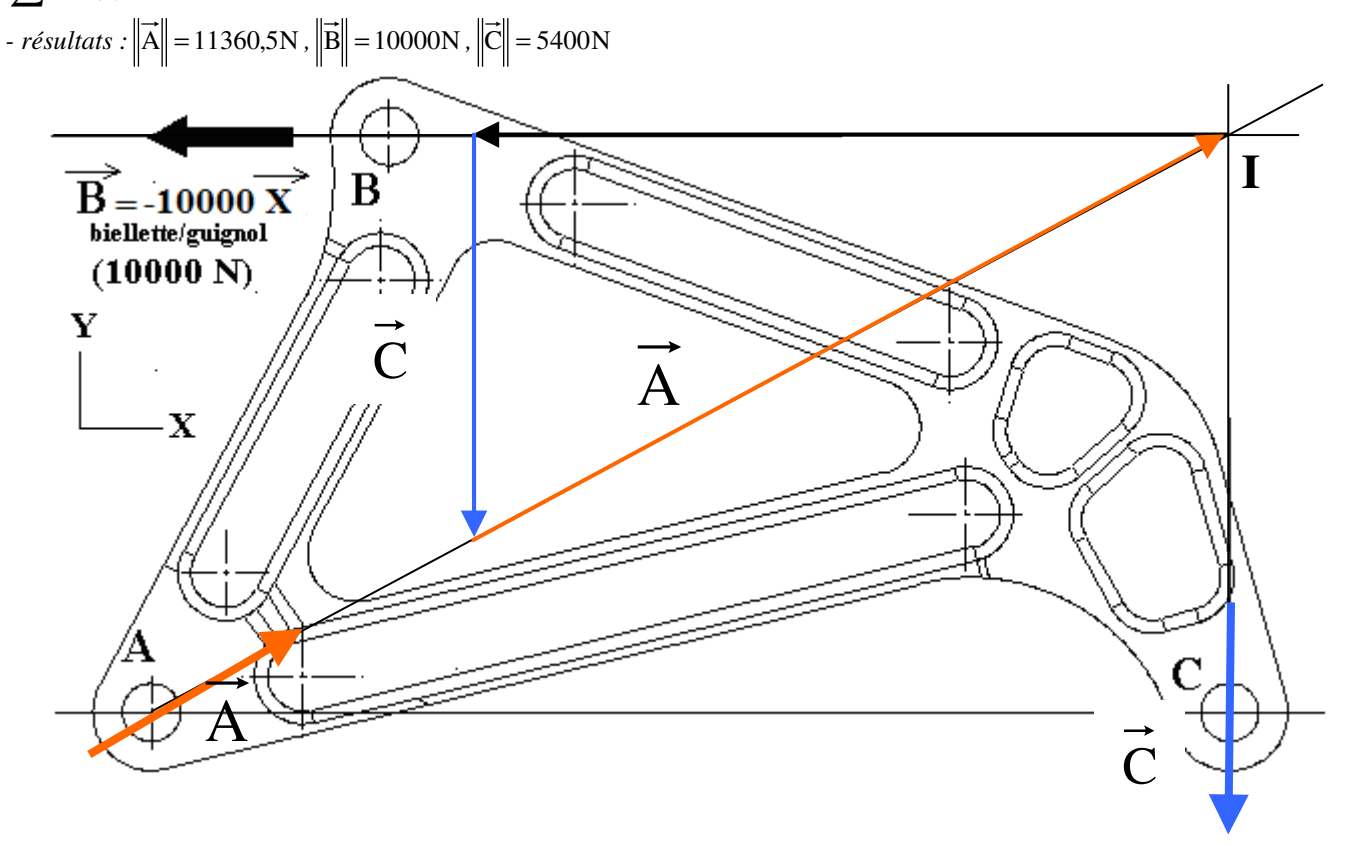

◆ pour chaque jonction-noeud de poutre (A, B, C) proposer des liaisons usuelles entre poutres garantissant l'isostatisme intérieur de cette structure :

*- 3 liaisons pivot,* 

 quelle est l'incidence pour les efforts transmissibles dans les trois poutres : *- uniquement des forces axiales portées par la ligne moyenne de chaque poutre (traction ou compression). Ces poutres particulières sont aussi appelées barres*

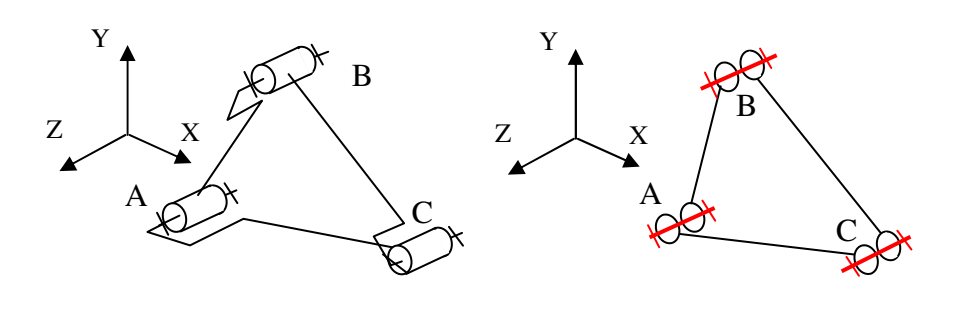

 dessiner ci-contre chaque jonction-nœud sous la forme d'un schéma technologique en perspective isométrique faisant apparaitre ces trois composants : *le 2° schéma fait apparaitre 3 biellettes identiques articulées deux à deux sur un axe commun (configuration plus simple à exploiter pour la suite)*

#### **Etude de l'équilibre de la poutre AB**

- système isolé : *poutre AB*
- $\blacklozenge$  bilan des actions mécaniques transmissibles (écrire les torseurs des actions transmissibles) :
- *action de l'axe B sur AB : force*  $\overrightarrow{B_{B/AB}}$

*- action de l'axe A sur AB : force*  $A_{A/AB}$ 

- nombre d'inconnues algébriques *: 4 (2 supports 2 normes), résolution partielle possible*
- application du principe fondamental : *loi des deux forces*

 $\sum \overrightarrow{(F_{ext})} = \overrightarrow{A_{A/AB}} + \overrightarrow{B_{B/AB}} = \overrightarrow{0}$  $\sum \overrightarrow{M(F_{ext})/B} = \overrightarrow{BA} \wedge \overrightarrow{A_{A/AB}} = \overrightarrow{0}$  donc

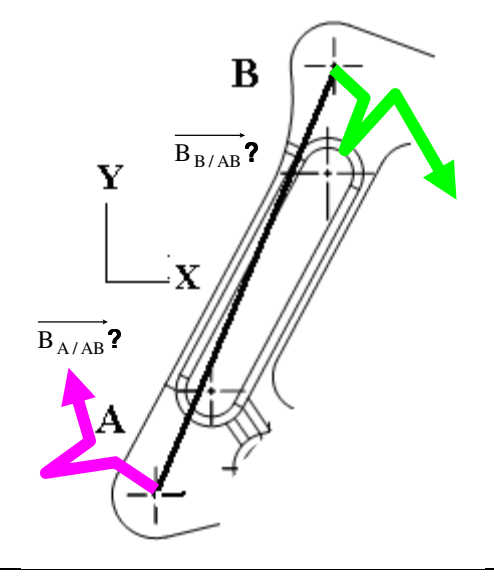

le support de  $B_{B/AB}$  passe par A (« bras de levier nul »)

La résolution partielle permet d'affirmer que les supports de  $B_{B/AB}$  et  $A_{A/AB}$  sont communs portés par l'axe AB, mais normes et *sens inconnus*

## **Etude de l'équilibre d'une jonction-nœud B**

- système isolé (sans ambigüité) : *élément de jonction-nœud B : axe*
- bilan des actions mécaniques transmissibles (écrire les torseurs des actions mécaniques transmissibles) :
- *action de la force extérieure* B *sur l'axe : connue*
- action de la barre AB sur l'axe : force  $\rm{B_{AB/B}}\;$  support AB connu
- *action de la barre CB sur l'axe force*  $\, {\rm B}_{\rm CB/B} \,$  support CB connu
- nombre d'inconnues algébriques : *3*
- application du principe fondamental : *loi des 3 forces*

 $\sum (\overrightarrow{F_{ext}}) = \overrightarrow{B_{ext/B}} + \overrightarrow{B_{AB/B}} + \overrightarrow{B_{CB/B}} = \overrightarrow{0}$  *(dynamique des forces fermé)* 

 $\sum \overrightarrow{M(F_{ext})/B} = \overrightarrow{0}$  donc les forces sont concourantes au point

*B compte tenu que les supports*  $\, {\rm B_{AB/B}} \,$  *et*  $\, {\rm B_{CB/B}} \,$ *sont BA et BC* 

 résolution graphique sur la figure ci-après (échelle des forces : 10000 N représenté par 50 mm)

 $\blacklozenge$  résultats :  $\left\| \overrightarrow{B_{AB/B}} \right\| = 5600N$  ;  $\left\| \overrightarrow{B_{CB/B}} \right\| = 9400N$ 

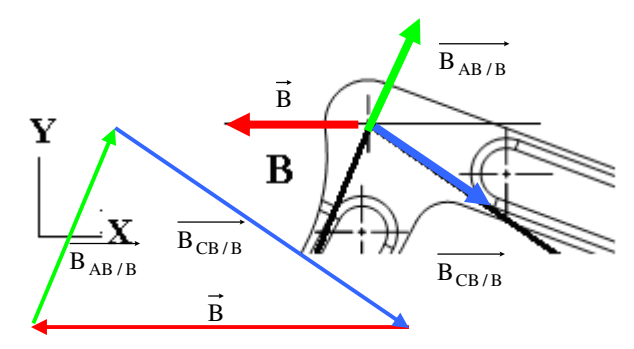

#### **Retour à l'équilibre de la poutre AB**

nouveau bilan des actions mécaniques

 $B_{B/AB} = -B_{AB/B}$  connue

A AB/A *support connu* 

nombre d'inconnues algébriques : *1*

application du principe fondamental : *loi des deux forces*

 $\overrightarrow{A_{A/AB}}$  +  $\overrightarrow{B_{B/AB}}$  =  $\overrightarrow{0}$   $\Rightarrow$   $\overrightarrow{A_{A/AB}}$  =  $-\overrightarrow{B_{B/AB}}$ 

 $\blacklozenge$  représentation graphique des efforts sur la figure ci-après (échelle des forces : 10000 N représenté par 50 mm)

• 
$$
\vec{A}_{A/AB}
$$
 =  $|\vec{B}_{A/AB}|$  = 5600N

#### **Eléments du torseur de cohésion au centre géométrique d'une section de la poutre AB**

 on considère que la poutre AB avec une section constante en I. Pour une section courante de AB mettre en place les éléments de réduction du torseur de cohésion (représenter le repère local et préciser la normale sortante *x*) et en déduire les sollicitations :

*Effort normal engendre des contraintes normales* 

 calculer pour cette section les contraintes engendrées par ces sollicitations et donner une représentation vectorielle de l'état des contraintes :

$$
\sigma_x = \frac{\mathcal{N}}{\mathcal{S}} = -\frac{5600}{(440 - (28.2 \times 18.4))} = -\frac{5600}{105.2} = -53.2 \text{MPa}
$$

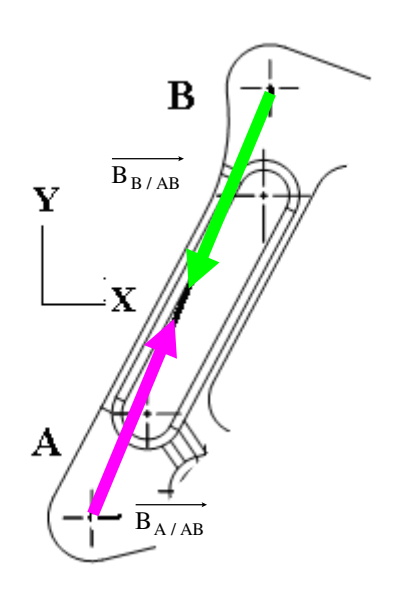

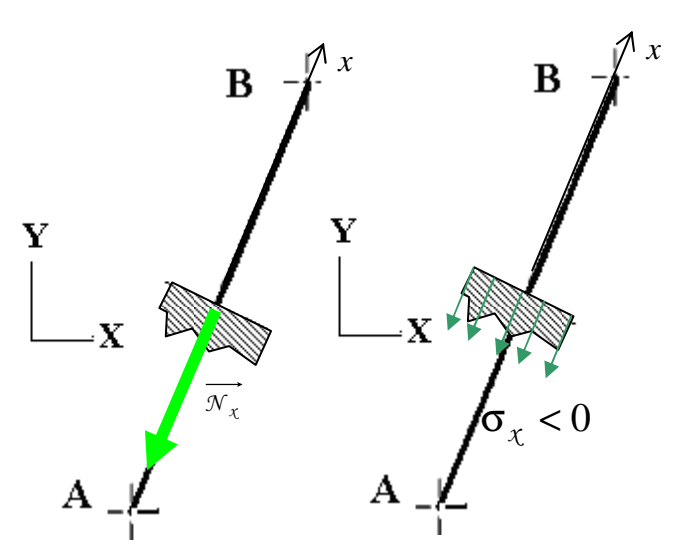

#### **Etude du comportement d'une chape du guignol**

On donne la représentation d'une articulation rotule et de ses chargements extérieurs (liaisons sans jeu et sans frottement)

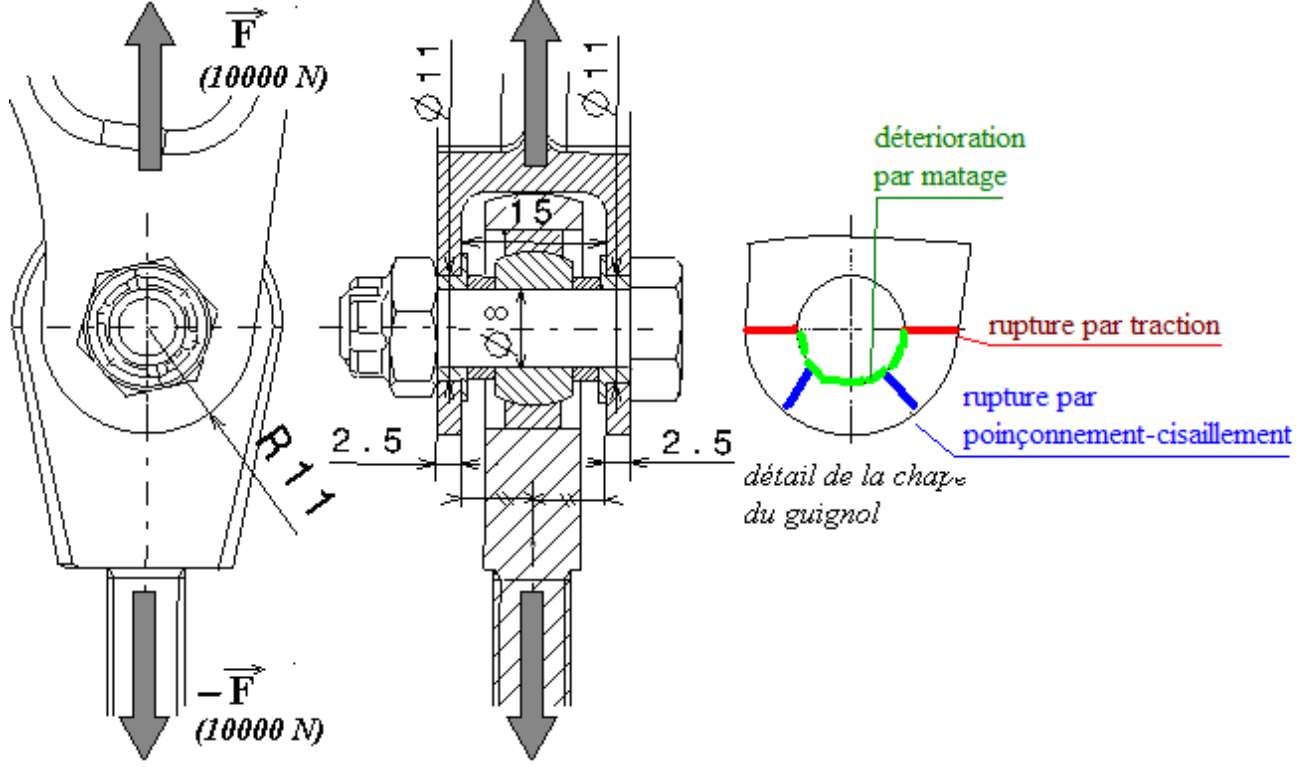

 sur le détail de la chape du guignol représenter et désigner les trois modes de ruine (rupture ou détérioration) rencontrés sur ce type de structure

 calculer la pression de matage au contact d'une bague dans l'alésage d'une joue de la chape

$$
p = \frac{F_R}{S_{projectée}} = \frac{10000}{(2.5 \times 11) \times 2} = 180 MPa
$$

 calculer la contrainte de cisaillement dans le corps de l'axe-boulon ajusté de l'articulation

$$
\tau = \frac{T}{S} = \frac{50000}{\pi \times \frac{8^2}{4}} = 100 MPa
$$

 calculer la contrainte normale moyenne dans la zone la plus sollicitée d'une joue de la chape

$$
\sigma_x = \frac{\mathcal{N}}{S} = \frac{10000}{(2.5 \times 5.5) \times 2} = 360 \text{MPa}
$$

 comment peut-on calculer la contrainte normale maximale dans cette zone ?

 $\sigma_{\text{max}} = k \times \sigma_{\text{xno min al}}$ *k : coef. de concentration de contraintes* 

## **APPROCHE ENERGETIQUE POUR LE CALCUL DES STRUCTURES**

 Ecrire la relation de comportement généralisée entre efforts et déplacements pour un calcul statique d'une structure dans le domaine linéaire et élastique :  ${F} = [K] \cdot {d}$ 

 Justifier l'utilisation d'une discrétisation (maillage) d'une structure en éléments finis : *élaborer la matrice de raideur globale de la structure* 

## **TYPES DE MODELISATIONS PAR ELEMENTS FINIS DU GUIGNOL**

 Il s'agit de proposer trois modélisations par éléments finis de cette structure guignol. Dans le tableau ci après :

- désigner et représenter chaque type d'éléments finis utilisés, indiquer les ddl à chaque nœud
- après avoir indiquer la démarche pour élaborer le modèle, représenter l'allure simplifiée de chaque modélisation sur les silhouettes du modèle géométrique du guignol
- $\triangle$  comparer succinctement ces trois modélisations

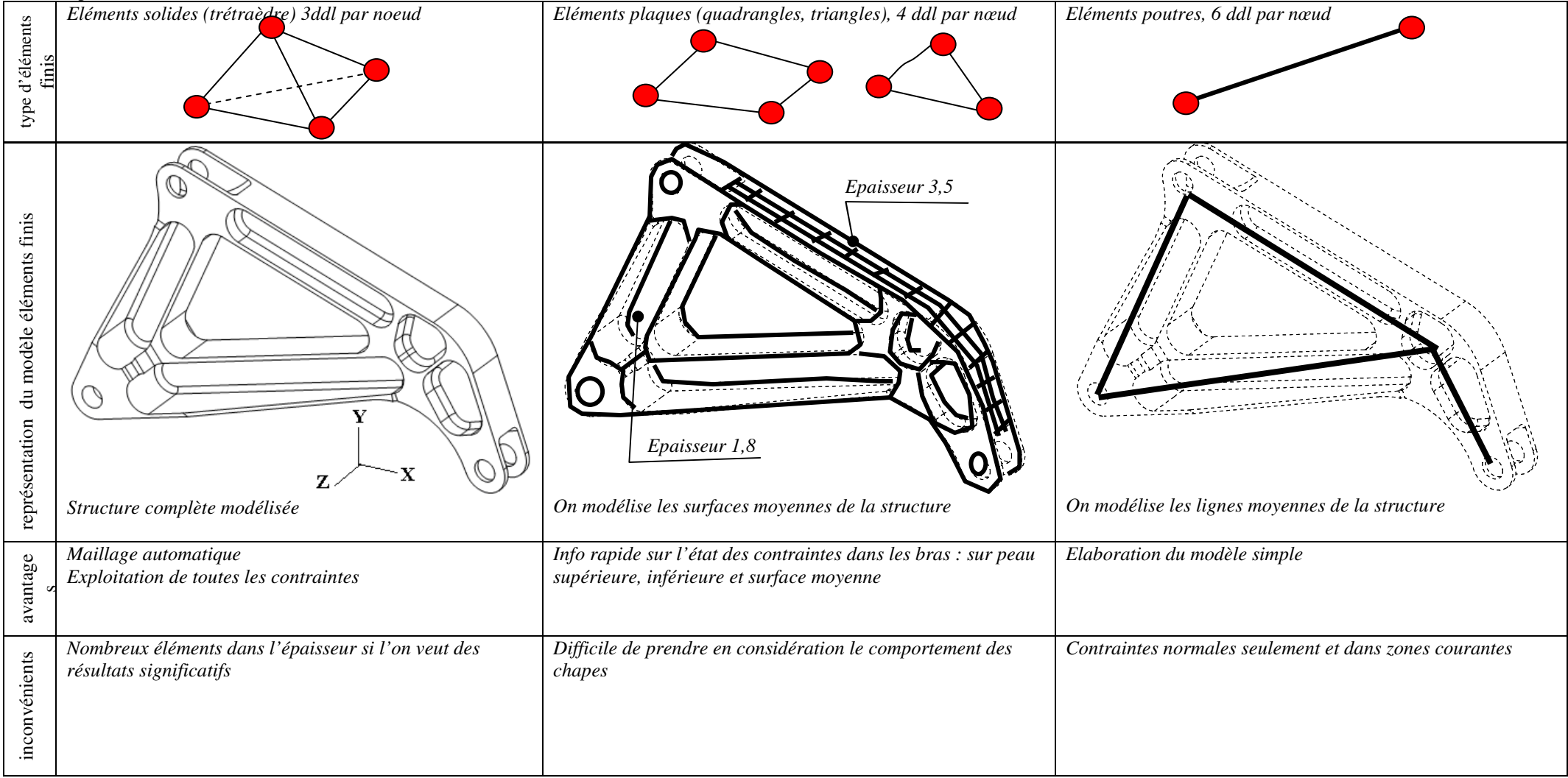

#### **7. MODELISATION PAR ELEMENTS FINIS DU GUIGNOL**

#### **6.3 Application des conditions aux limites**

- cas d'une modélisation du guignol en **éléments solides**.

 Proposer les conditions aux limites (chargements et liaisons) en utilisant les seuls résultats de l'étude statique préliminaire (cf §2 configuration d'efforts réalisant l'équilibre). Justifier. Les liaisons externes seront modélisées uniquement par des appuis ponctuels

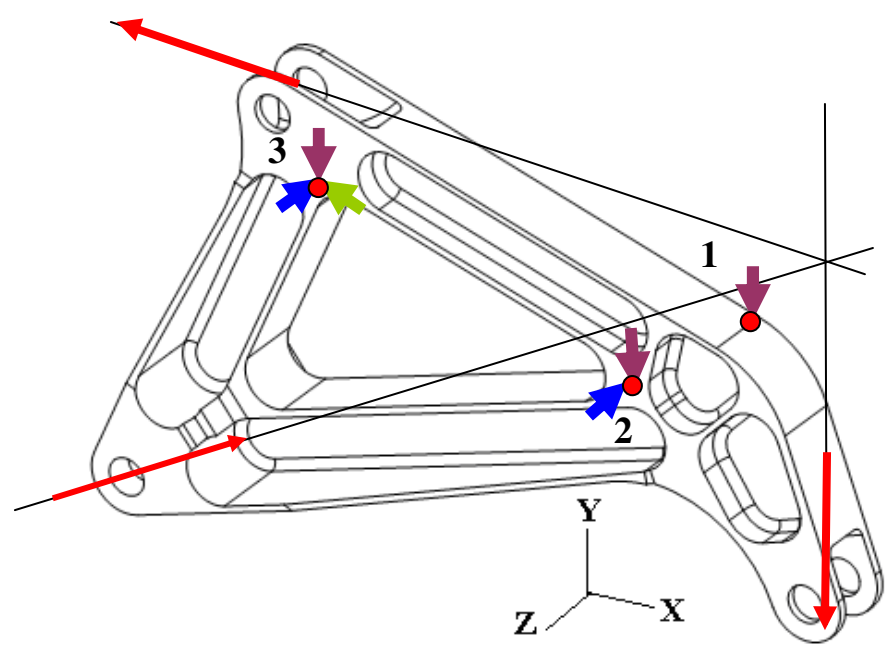

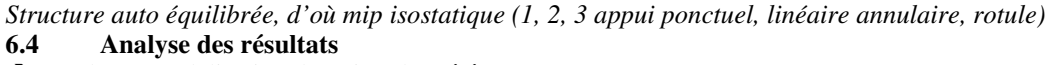

## - cas d'une modélisation du guignol en **éléments poutres**.

Dans une section courante du bras AB, on donne les éléments de réduction du torseur de cohésion au centre géométrique G de la section et des résultats en contraintes normales. La représentation du champ des contraintes normales par une palette

d'isocouleurs est remplacée par des valeurs de contraintes normales  $-39.03$ en MPa portées directement sur la section Représenter ci-dessous les seuls éléments de réduction du torseur  $-38.33$ de cohésion engendrant des contraintes normales  $-37.62$ R v 36.92 x  $-36.21$  $-35.51$ G  $(N/mm<sup>2</sup>)$  $= -3.732E + 03N$  $Mf$ <sub>z</sub> N  $-34.80$  $= -3.436E + 02N$ TΥ Y  $-34.09$ TZ MT *N <sup>x</sup>* -33.39 **MFY** Z x  $MFZ = 2.661E + 03N$  $\mathbf{D}$ 32.68  $-31.98 -$ 

 Pour chaque élément de réduction calculer la contrainte normale maxi engendrée et représenter l'allure du champ des contraintes normales dans la section.

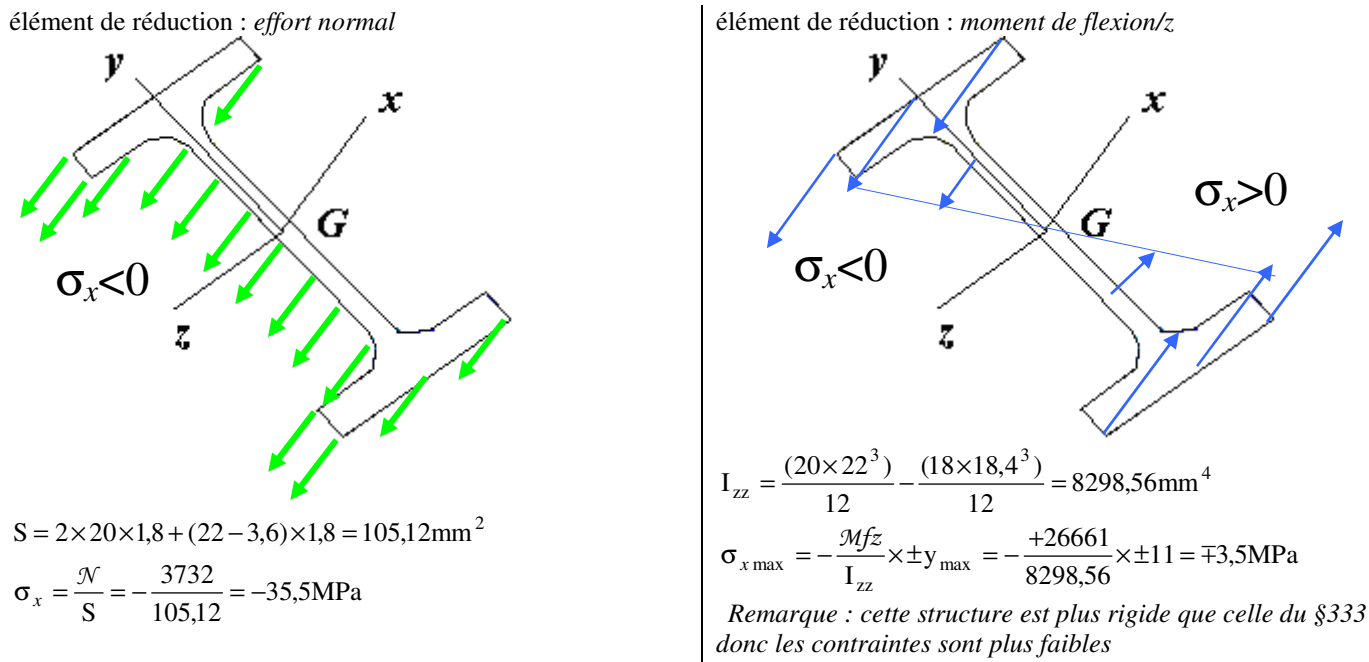

 En déduire et préciser la zone (points A, B, C, D, G de la figure précédente) de la section où la contrainte normale totale est maximale : *A et B*

 Pour l'élément de réduction engendrant des contraintes tangentielles, calculer la contrainte tangentielle maxi engendrée et représenter l'allure du champ des contraintes tangentielles dans la section. En déduire la zone de la section où la contrainte tangentielle est maximale

élément de réduction : *effort tranchant suivant y* 

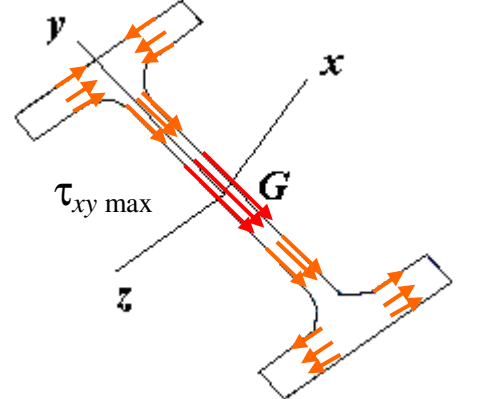

*Distribution des contraintes tangentielles complexe*

 $\frac{3!3}{(22-3,6)\times1,8} = -10,35MPa$ 343  $S_{\text{max}} = \frac{y}{S_{\text{2}} = \frac{y}{(22-3.6) \times 1.8}} = \tau_{xy \text{ max}} = \frac{\tau_y}{\tau_z} = \frac{-1}{\sqrt{2\pi}}$  $\alpha_{xy}$  max  $=\frac{y}{g} = \frac{345}{(22 - 3.6) \times 1.9} = -10,35 \text{MPa}$  suivant l'axe z

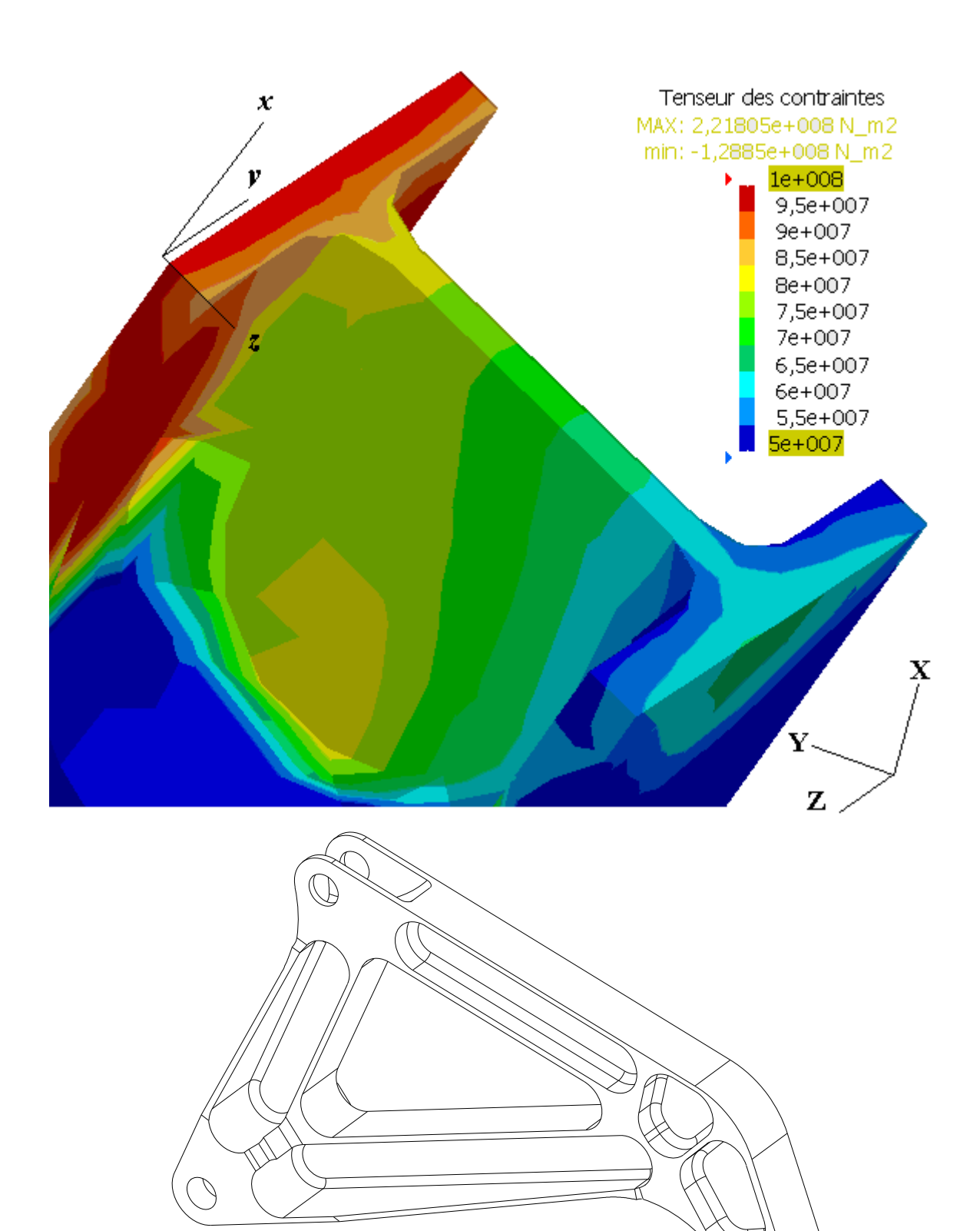

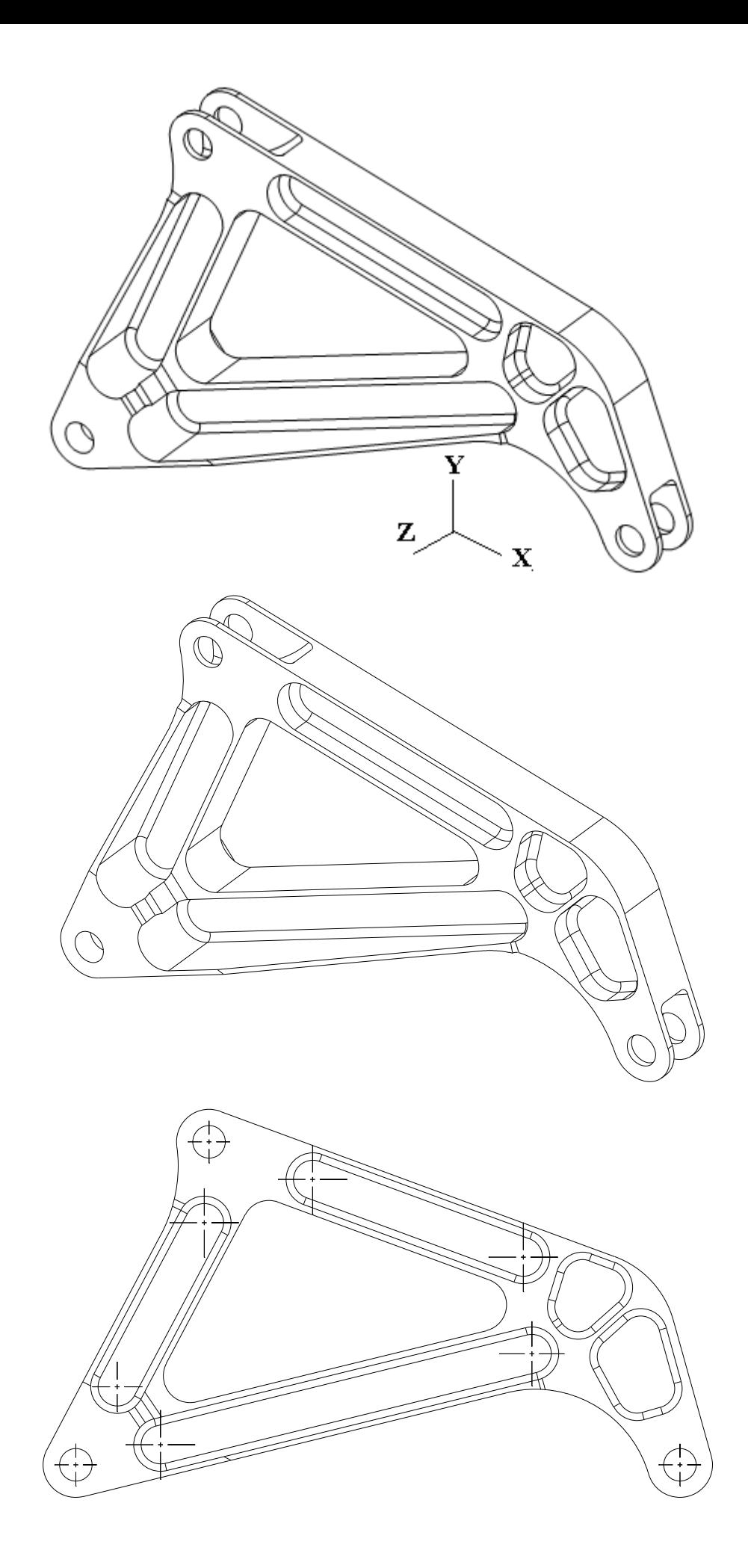

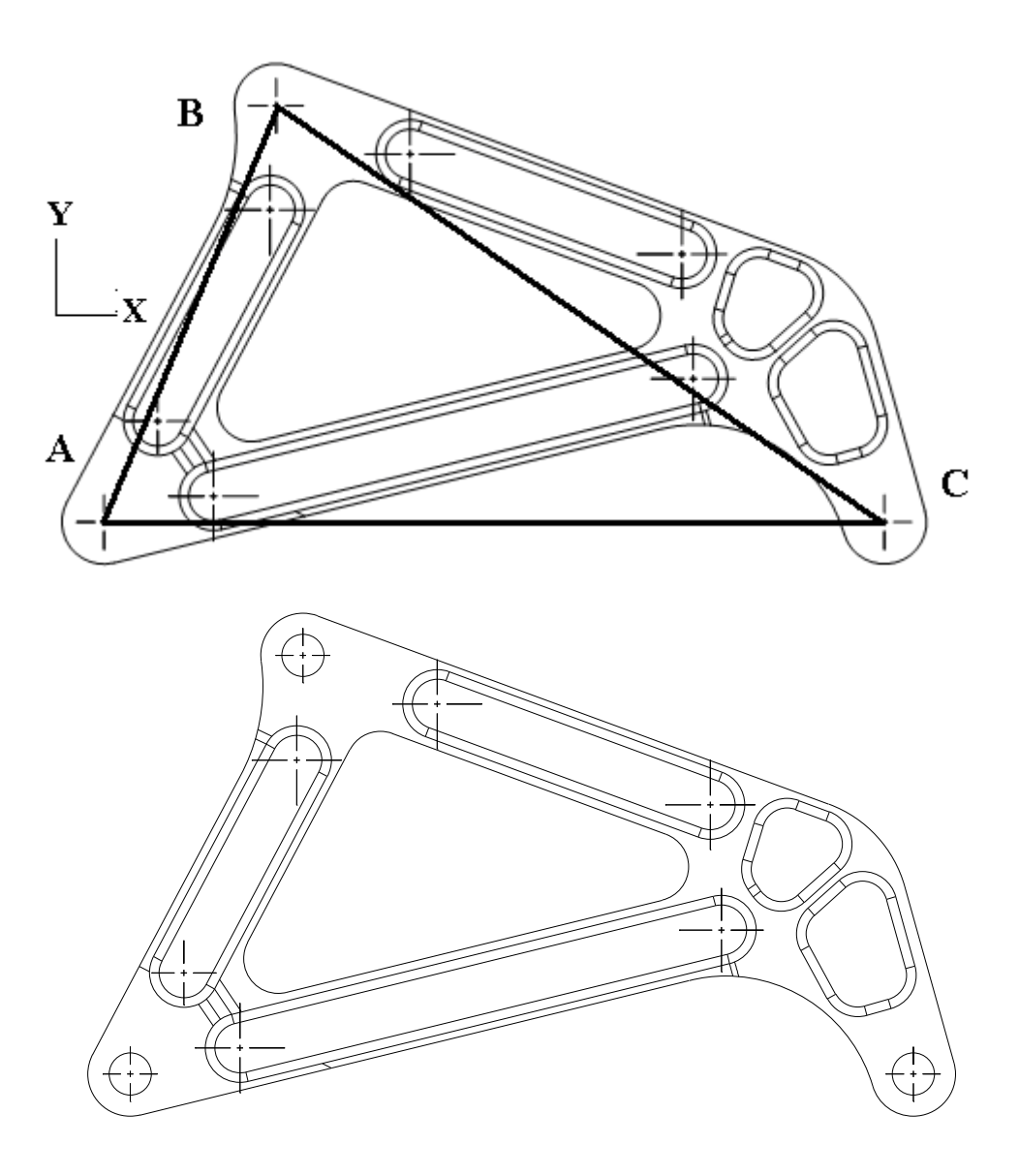